## Неисправности электрооборудования ▶ Перегорела лампа

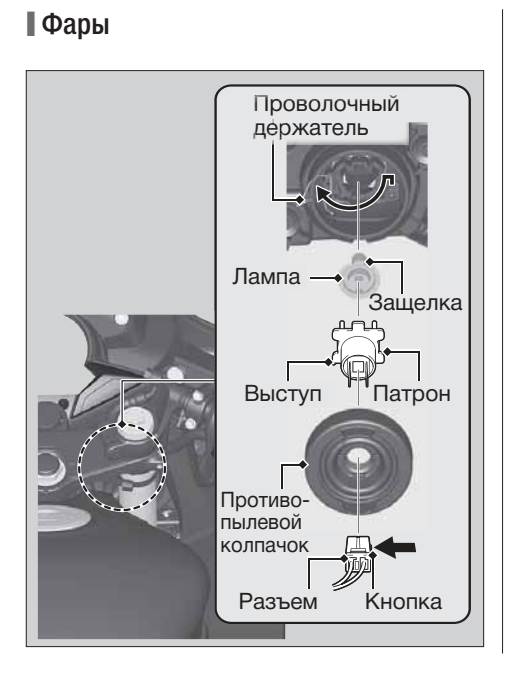

Процедура замены лам одинакова для обеих фар.

- 1. Вытяните разъем, нажав на кнопку.
- 2. Снимите противопылевой колпачок.
- 3. Отцепите проволочный держатель, прижав его, и вытяните патрон с лампой.
- 4. Осторожно вытяните лампу из патрона.
- 5. Установите новую лампу и соберите корпус фары, выполняя операции в обратном порядке.
	- Устанавливайте лампу в патрон так, чтобы защелка на лампе была направлена вверх, а выступы на патроне вниз.

Не прикасайтесь пальцами к колбе новой лампы. Царапины, следы жира и пота на поверхности колбы могут вызвать ее перегрев и разрушение. Если Вы касались колбы голыми руками, протрите ее ветошью, смоченной в растворе денатурированного спирта.